## **Anlage 8a**

## **Antrag auf nachträgliche Änderung einer Zuordnung**

Für die im Folgenden bezeichnete Zuordnung Triebfahrzeugeinheit/Zeitraum liegt dem BNB wegen fehlerhafter Nutzermeldungen aktuell nicht die richtige virtuelle Entnahmestelle vor. Die vorliegende Meldung gibt den richtigen Anschlussnutzer an.

Der BNB wird angewiesen, die Zuordnung zwischen Triebfahrzeugeinheit/technischer Entnahmestelle und der bezeichneten richtigen virtuellen Entnahmestelle entsprechend Ziffer 4.11 des *Netzanschlussnutzungsvertrags für virtuelle Entnahmestellen* herzustellen und die Energie zu bilanzieren.

Es ist jeweils eine gesonderte Meldung pro Triebfahrzeugeinheit/technischer Entnahmestelle und zusammenhängendem Zeitraum abzugeben und durch im Handelsregister eingetragene Vertretungsberechtigte des jeweiligen Unternehmens zu unterzeichnen. Für die Änderung der Zuordnung zwischen Triebfahrzeugeinheit/technischer Entnahmestelle und virtueller Entnahmestelle wird eine Pönale gemäß Ziffer 4.11 des *Netzanschlussnutzungsvertrags für virtuelle Entnahmestellen* berechnet, die von beiden beteiligten Anschlussnutzern als Gesamtschuldner zu tragen ist. Der bisherige und der neue Anschlussnutzer erkennen diese Bedingungen an.

## **Triebfahrzeugeinheit / technische Entnahmestelle**

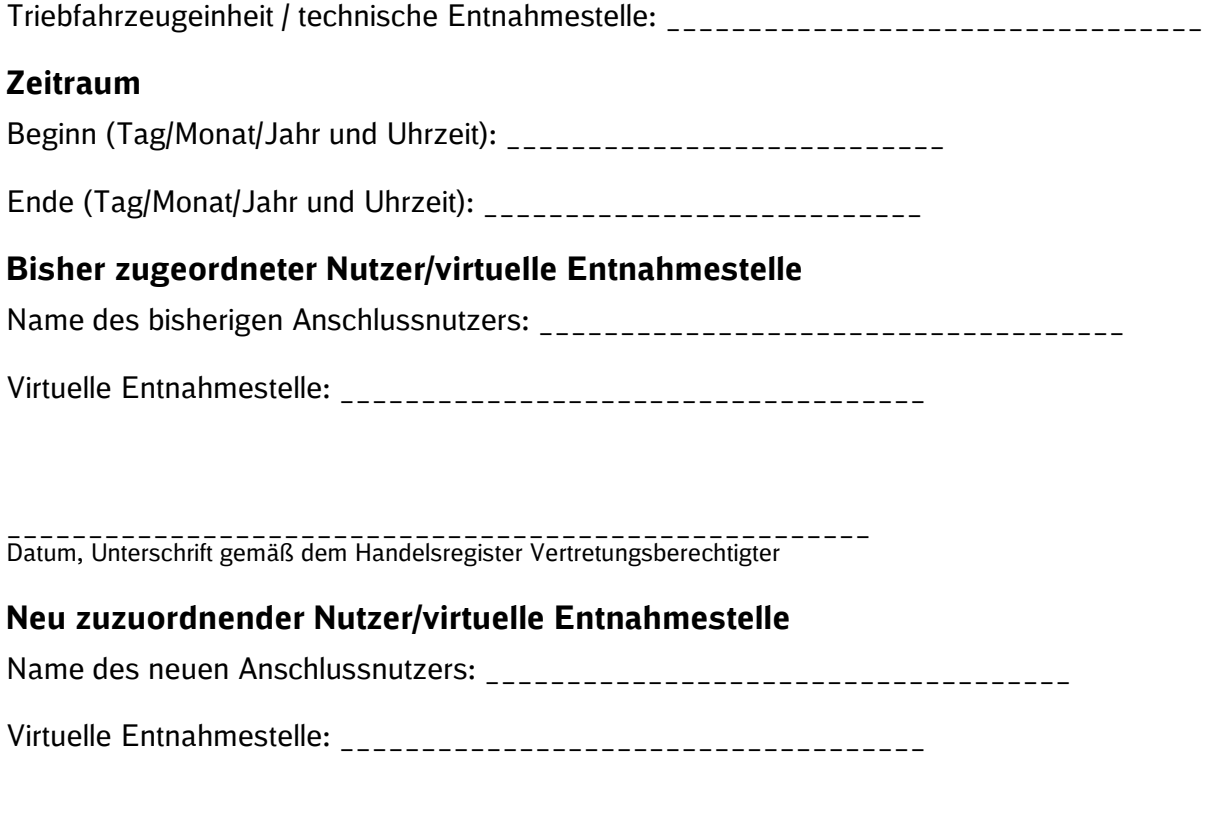

\_\_\_\_\_\_\_\_\_\_\_\_\_\_\_\_\_\_\_\_\_\_\_\_\_\_\_\_\_\_\_\_\_\_\_\_\_\_\_\_\_\_\_\_\_\_\_\_\_\_\_\_\_ Datum, Unterschrift gemäß dem Handelsregister Vertretungsberechtigter